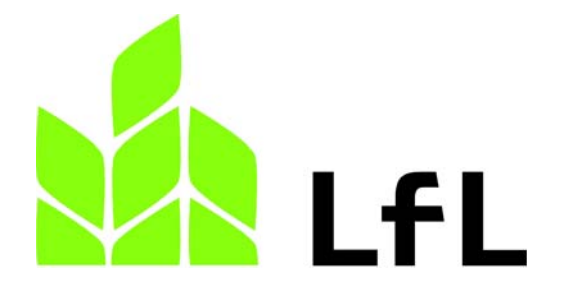

# **Bayerische Landesanstalt für Landwirtschaft**

# **Abteilung Information, Wissensmanagement**

**Jahresbericht 2005** 

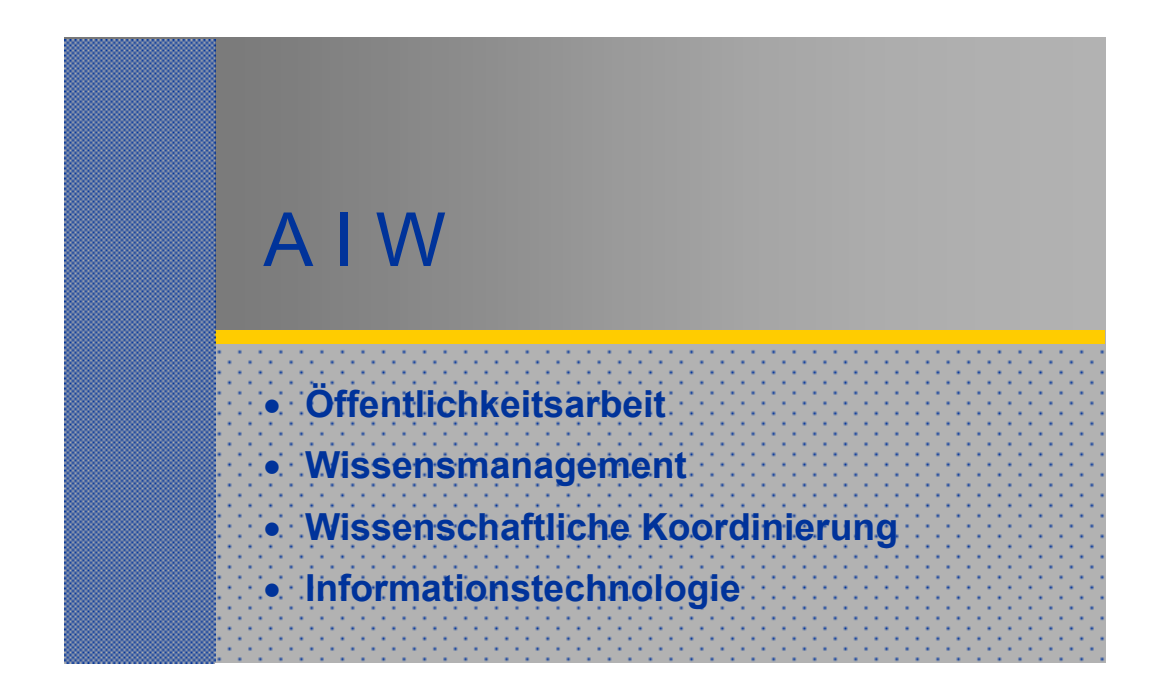

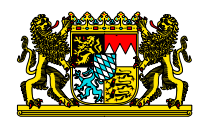

### **Impressum:**

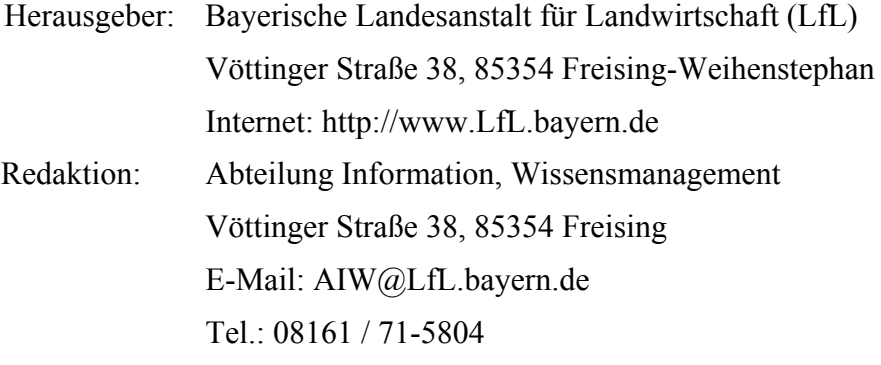

1. Auflage Mai / 2006

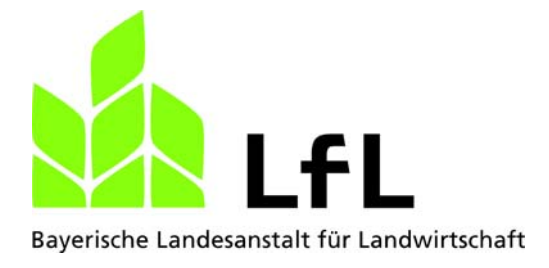

# **Jahresbericht Abteilung Information, Wissensmanagement**

**Sabine Weindl Karl Voit Günter Bauer Dr.-Ing. Horst Neuhauser** 

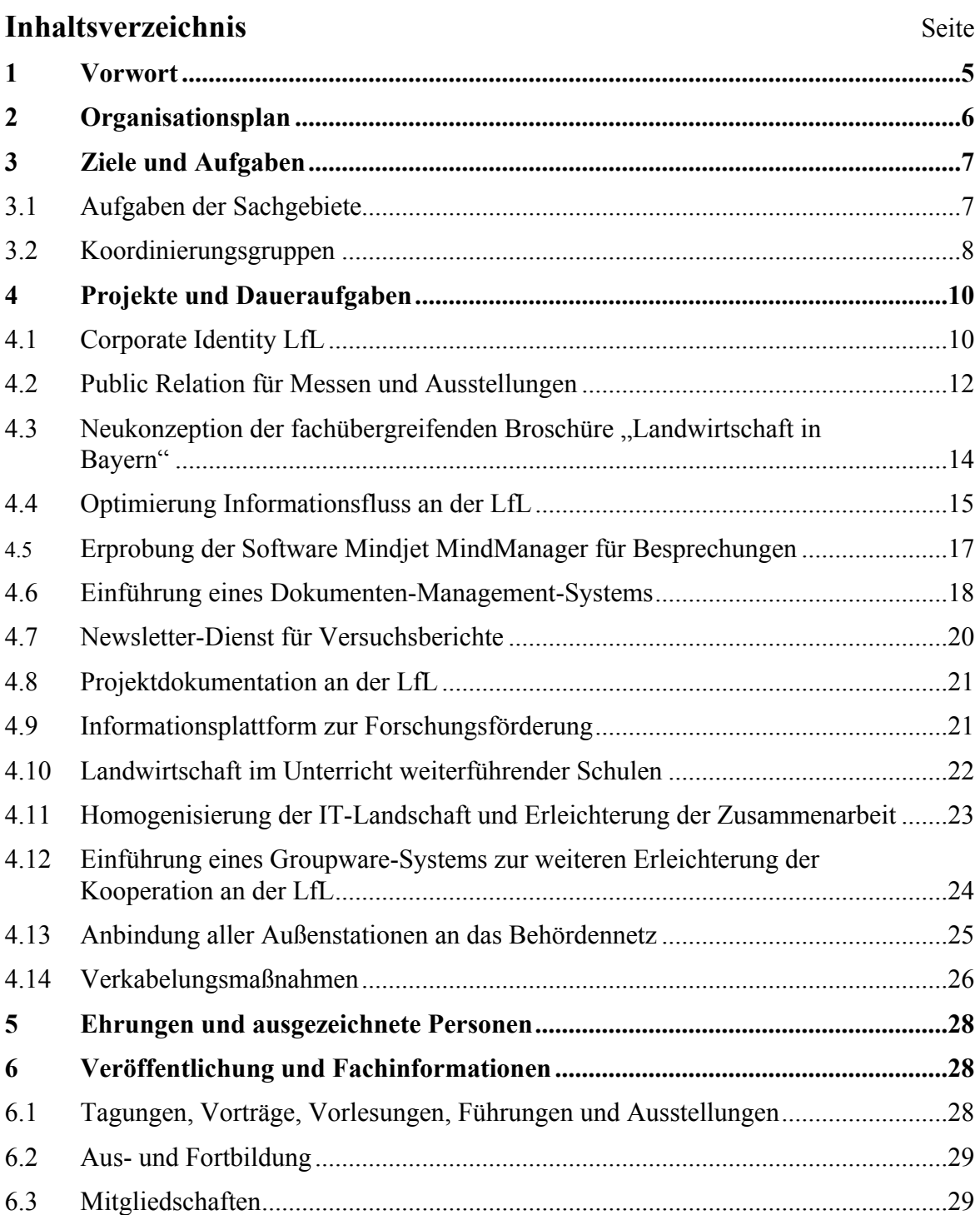

### <span id="page-4-0"></span>**1 Vorwort**

Die aktuellen agrarpolitischen Rahmenbedingungen und die zunehmend geringere Halbwertszeit des Wissens steigern auch den Informationsbedarf in der Landwirtschaft. Die Bayerische Landesanstalt für Landwirtschaft leistet mit aktuellen, praxisnahen und fundierten Ergebnissen und Empfehlungen einen wesentlichen Beitrag zu einer wettbewerbsfähigen, umweltverträglichen und nachhaltigen Landwirtschaft. Eine Vielzahl speziell auf die Zielgruppen – Landwirte, Berater und Verbraucher – abgestimmter Veröffentlichungen der Institute und Abteilungen wurden auch im Jahr 2005 über das Internet, Intranet und in schriftlicher Form allen Interessenten zur Verfügung gestellt. Speziell das Fachangebot im Internet wird zunehmend nachgefragt. Trotz der Umstellung bei der Zählung der Seitenzugriffe, die zu einem zwischenzeitlichen Rückgang führte, stieg die Nachfrage anschließend wieder deutlich an. Insbesondere die interaktiven Angebote der Institute tragen hierzu bei. Aber auch die Bereitstellung der schriftlichen Produkte als download-fähige pdf im Internet ergänzt das Angebot, wie durchschnittlich 90.000 Seitenzugriffe im Monat eindrucksvoll beweisen.

Die bisherige Form des Internets erfordert vom Nutzer eine intensive Suche nach neuen Angeboten. Er ist gezwungen regelmäßig seine bevorzugten Informationsseiten aufzurufen, um aktuelle Informationen zu erhalten. Die Erstellung eines Newsletters für vom Nutzer selbst ausgewählte Fachthemen hat im Jahr 2005 unser Angebot wesentlich verbessert. Nach der Abonnierung dieses Newsletters wird der Nutzer direkt per E-Mail auf Neuigkeiten zu den gewünschten Themen hingewiesen. Aufgrund der positiven Erfahrung werden wir diesen Service im Jahr 2006 auf weitere Themengebiete erweitern.

Das Internet und die schriftlichen Produkte stehen auch für die Außenwirkung der Abteilung. Schwerpunkt der Arbeit der Abteilung Information, Wissensmanagement ist es aber, die Institute und anderen Abteilungen sowie die Lehr-. Versuchs- und Fachzentren in ihrer Arbeit zu unterstützen und hierfür die erforderliche Infrastruktur zur Verfügung zu stellen. Eine zentrale Abteilung mit Dienstleistungsaufgaben kann ihre Arbeit nur dann zur Zufriedenheit der Institute, Abteilungen sowie der Lehr-, Versuchs- und Fachzentren erledigen, wenn alle Beteiligten die Entscheidungen mittragen. Für die Bereitschaft unserer Kolleginnen und Kollegen in den Instituten und Abteilungen nach konstruktiven Alternativen zu suchen und diese zu finden sowie beschlossene Entscheidungen mit zu tragen bedanken wir uns. Besonderer Dank gilt hierbei den Vertretern in den Koordinierungsgruppen für Ihre Bereitschaft, diese Aufgaben zu übernehmen und durch ihre vielfältigen Beiträge und ihren Einsatz rationale Lösungen zu erarbeiten.

Ein besonderer Dank gilt dem Bayerischen Staatsministerium für Landwirtschaft und Forsten für die finanzielle Förderung von Maßnahmen und Projekten sowie für die konstruktive und vertrauensvolle Zusammenarbeit.

Aufrichtigen Dank an die Mitarbeiterinnen und Mitarbeiter der Abteilung, die mit großem Engagement und Kollegialität ihre Aufgaben erledigt haben.

Dr.-Ing. Horst Neuhauser Abteilungsleiter

# <span id="page-5-0"></span>**2 Organisationsplan**

Die am 01.01.2003 gegründete Bayerische Landesanstalt für Landwirtschaft (LfL) gliedert sich zur Erfüllung ihrer Aufgaben in eine strategische Ebene, eine operative Ebene und eine Transformationsebene (siehe [www.LfL.bayern.de](http://www.lfl.bayern.de/)). In der operativen Ebene sind zehn fachlich eigenständige Institute und sechs Abteilungen tätig, wozu auch die Abteilung Information, Wissensmanagement zählt.

Die Abteilung Information, Wissensmanagement erbringt für alle Organisationseinheiten Dienst- und Serviceleistungen und gliedert sich in 4 Sachgebiete.

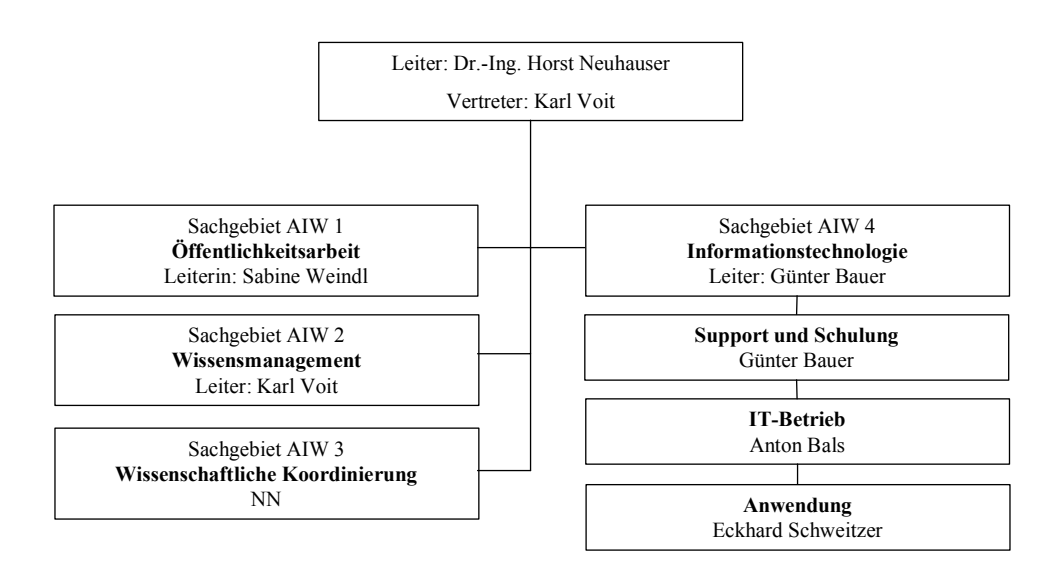

Abb. 1: Organigramm der Abteilung Information, Wissensmanagement

# <span id="page-6-0"></span>**3 Ziele und Aufgaben**

### **3.1 Aufgaben der Sachgebiete**

### **3.1.1 Öffentlichkeitsarbeit**

- ― Presse- und Öffentlichkeitsarbeit; schwerpunktmäßig für die LfL und überregionale Termine/Veranstaltungen, intensive Zusammenarbeit mit dem Bayerischen Staatsministerium
- ― Management aller schriftlichen Produkte der LfL (LfL-Schriftenreihe, LfL-Information, LfL-Merkblätter, LfL-Flyer, LfL-Einladungsflyer für Tagungen und Veranstaltungen),
- ― Layoutgestaltung bei Veröffentlichungen, Beratungsunterlagen (auch Poster und Folien etc.)
- ― Herausgabe von LfL-intern
- Redaktionsmitglied für "Schule und Beratung"
- ― Terminplanung und Mitarbeit bei der Erstellung von Berichten (Agrarbericht, Jahresbericht etc.)
- ― Organisation und Koordination von Veranstaltungen (Tag der offenen Tür, LfL-Jahrestagung, Tagungen und Aktionstage)
- ― Dokumentation der Schriften der LfL
- ― Bestandsbetreuung und Versand der Printmedien
- ― Fotografie, digitale Bildaufnahme und -verarbeitung und computergestützte Grafik
- ― Koordinierung der Ausbildung (Referendare, Inspektorenanwärter, Agrartechnische Assistenten)
- ― Prüfungsvorsitz Agrartechnische Assistenten (ATA)- Fachrichtung Pflanzenbau

### **3.1.2 Wissensmanagement**

- ― Sichtung und Strukturierung der Daten und Informationen, die an der LfL vorhanden sind bzw. laufend entstehen.
- ― Aufbau von Systemen zur Daten- und Informationsbereitstellung in strukturierter Form mit Zugriffs- und Benutzer-Interfaces (DataWarehouse u.ä.)
- ― Aktivitäten im Zusammenhang mit Planung, Erfassung, Generierung, Verbreitung und Nutzung des für die Arbeitsergebnisse/Dienstleistungen der LfL und deren Verbesserung bzw. Innovation erforderlichen Wissens
- ― Strukturierung des dokumentierten bzw. dokumentierbaren Wissens und Schaffung von entsprechenden Infrastrukturen (Metadaten, Systeme für Knowledge Management usw.)
- ― Konzeptionierung und Umsetzung des Internetauftritts der LfL, einschl. Schulung von Redakteuren

### **3.1.3 Wissenschaftliche Koordinierung**

- ― Einführung und Weiterentwicklung von Projektmanagementmethoden an der LfL
- ― Methodische Unterstützung der Projektleiter beim Projektmanagement
- ― Fachliche Betreuung der LfL-Projektdatenbank APSIS
- ― Aufbau und Pflege einer Informationsplattform zur Forschungsförderung

### <span id="page-7-0"></span>**3.1.4 Informationstechnologie**

### **Support und Schulung**

- ― Schulung und Koordinierung der IT-Ansprechpartner (ITAP)
- ― Bereitstellung eines User Help Desk (2nd und 3rd Level Support)
- ― Bereitstellung der Webmaster-Funktionalität für Internet und Intranet
- ― Aufbereitung der Informationen für Internet bzw. Intranet erfolgt durch Institute bzw. Abteilungen. Die Webmaster-Funktionalität beinhaltet die IT-relevanten technischen Aufgaben.
- ― IT-Schulungsmaßnahmen (soweit nicht von der FüAk abgedeckt)

### **IT-Betrieb**

- ― Bereitstellung einer Infrastruktur für die lokalen Netze und Kommunikation (Verkabelung, Netz-Komponenten, Behördennetz, Telekommunikation, ...)
- ― Ausstattung der Arbeitsplätze mit IT-Geräten (Planung, Beschaffung, Aufstellung, Service-Management, ...)
- ― Netzwerk-Administration (Server, Storage, Backups)
- ― Installation und Konfiguration der PC-Systeme und der zugehörigen Peripherie
- ― Betrieb der Applikations-Server (Datenbankserver, LIMS-Server, GIS,...)

### **Anwendung**

- ― Betreuung von Fachanwendungen
- ― Problemlösungs-Unterstützung
- ― Kompetenz-Zentrum für Basis-Software (SAS, Datenbanken, ...)
- ― Anwendungsentwicklung und Programmierung

Damit bei auftretenden IT-Problemen eine rasche Hilfe gewährleistet ist, gibt es in jedem Gebäude IT-Ansprechpartner (ITAP), die den First Level Support abdecken. Die ITAPs sind Mitarbeiter aus den Instituten und anderen Abteilungen und erhalten regelmäßige Schulungen bzw. Arbeitsanweisungen zur Unterstützung ihrer Arbeit.

### **3.2 Koordinierungsgruppen**

Die Arbeiten sowie die Produkte der Abteilung wirken sich direkt auf die Arbeitsabläufe der Institute und Abteilungen aus. Um die spezifischen Anforderungen berücksichtigen zu können, gibt es Koordinierungsgruppen, in denen i.d.R. je ein Mitarbeiter aus jedem Institut/Abteilung vertreten ist. Mit den Koordinierungsgruppen werden die Projekte abgesprochen und koordiniert.

Ferner bereiten die Koordinierungsgruppen Dienstanweisungen vor, die dann der Leitungskonferenz zur Entscheidung vorgelegt werden.

Bei den nachfolgend aufgeführten Koordinierungsgruppen obliegt der Abteilung Information, Wissensmanagement die Federführung.

### **Koordinierungsgruppe Öffentlichkeitsarbeit**

Anzahl der Sitzungen: 4

Wichtigste Themen:

- ― Koordinierung von instituts- und abteilungsübergreifenden Veranstaltungen, Terminen und Aktionen
- ― Abstimmung und Festlegung von Pressemeldungen und Pressekontakten
- ― Abstimmung und Festlegung standardisierter, LfL-einheitlicher Arbeitsabläufe
- ― Festlegungen zur Umsetzung des Corporate Designs
- ― Festlegung der Inhalte und des Workflow für LfL-intern
- ― Analyse und Optimierung des Workflow bei der Erstellung schriftlicher Produkte der  $LfL$
- ― Optimierung der Dokumentvorlagen für schriftliche Produkte der LfL
- ― Festlegung der Zuständigkeit bei Besuchen externer Gruppen
- ― Intraneteinstellung von Fachbeiträgen für die Landwirtschaftsverwaltung
- ― Erarbeitung eines Leitfadens zur Vorbereitung von Veranstaltungen

### **Koordinierungsgruppe Informationstechnologie**

Anzahl der Sitzungen: 2

Wichtigste Themen:

- ― Haushalt TG99
- ― Hard- und Software-Planungen
- ― Neustrukturierung der Rechen- und IT-Betriebszentren
- ― Speicherplatz
- ― Behördennetz
- ― Balis-Zugang und Zugriff auf InVekos-Daten
- ― Bilderdatenbank
- ― Freeware und Shareware
- ― Groupware
- ― E-Mail-Performance
- ― Verkabelungsmaßnahmen
- ― Geographische Informationssysteme (GIS)

### **Koordinierungsgruppe Internet**

In diese Koordinierungsgruppe entsendet jeder Standort nur einen Vertreter (und einen Stellvertreter), der dann mit den betroffenen Organisationseinheiten vor Ort die Abstimmung vornimmt.

Anzahl der Sitzungen: 2

Wichtigste Themen:

- ― Koordination der Struktur des LfL-Internet-Angebots
- ― Festlegungen für allgemeine und übergreifende Internet-Inhalte (z.B. Publikationen, Über uns, Arbeitsschwerpunkte)
- ― Unterstützung der (Chef-)Redakteure für das Content-Management-System 'Imperia'
- ― Festlegungen im Zusammenhang mit dem Angebot der LfL im Intranet

# <span id="page-9-0"></span>**4 Projekte und Daueraufgaben**

### **4.1 Corporate Identity LfL**

### **4.1.1 Zielsetzung**

In der Öffentlichkeit ist die Bayerische Landesanstalt für Landwirtschaft (LfL) bei weitem noch nicht so bekannt wie die früheren Landesanstalten, die durch konsequente Verwendung ihrer charakteristischen Merkmale (z.B. Logos) in Verbindung mit ihrer guten fachlichen Arbeit eine hohe Bekanntheit erreichten.

Damit auch die LfL dieses Niveau erreicht, wird die Entwicklung der Corporate Identity sowohl nach außen als auch innerhalb der LfL weiter ausgebaut.

Wesentlich und am schnellsten umzusetzen ist dabei ein einheitliches Corporate Design, das bei schriftlichen Produkten, bei Vorträgen, Tag der offenen Tür, Symposien, Ausstellungen etc. die eindeutige Identifikation als LfL ermöglicht.

Ein weiterer wichtiger Baustein ist die Corporate Communication. Die Einheit der Kommunikation der LfL zu den Zielgruppen wird um so prägnanter wahr genommen, je regelmäßiger, erschlossener, einheitlicher und knapper die Botschaften der LfL formuliert und gestaltet sowie von den unterschiedlichen Kommunikationsmitteln in ähnlicher Weise kommuniziert werden. Eine Vereinheitlichung zieht auch eine Kostensenkung nach sich, da keine individuellen Neuentwürfe erforderlich sind. Ziel muss es sein, die LfL bei den Zielgruppen und der Öffentlichkeit als fachlich kompetente Einrichtung bekannt zu machen.

Glaubwürdig sind Corporate Design und Corporate Communication aber nur, wenn die Institute und Abteilungen ihr Verhalten konsequent an der Identität der LfL ausrichten (Corporate Behaviour).

### **4.1.2 Methode**

### **Corporate Design**

Charakteristische Merkmale des Corporate Designs (z.B. Logos) wurden bereits in der Gründungsphase festgelegt. Darauf aufbauend werden Produkte kreiert, die eindeutig als Produkte der LfL zu erkennen sind. Die Erstellung erfolgt in enger Abstimmung mit der Koordinierungsgruppe Öffentlichkeitsarbeit, über die die Vorstellungen der Institute und Abteilungen einfließen und von der Leitungskonferenz genehmigt werden.

### **Corporate Communication**

Schwerpunkt der Corporate Communication ist aufgrund der gegebenen Randbedingungen die Public Relation. Dabei ist zu unterscheiden zwischen externen Zielgruppen, die über die Öffentlichkeitsarbeit abzudecken sind, und der Mitarbeiterkommunikation.

Die Öffentlichkeitsarbeit erfolgt über Internet, Pressemeldungen, Rundfunk- und Fernsehsendungen, Broschüren, Flyer und Veranstaltungen. Bei letzteren stehen eigene Fachveranstaltungen, Teilnahme bei externen Konferenzen, Symposien etc., bei Ausstellungen (ZLF, Agritechnica, EuroTier,...) und Tage der offenen Tür im Vordergrund.

Stetige Änderungen bei den Aufgaben, aber auch bei der Organisationsstruktur und der Arbeitsweise, ziehen einen hohen Informationsbedarf der Mitarbeiter/innen nach sich. Es sind Strukturen zu schaffen, die eine zielgerichtete und gute Bereitstellung von Informationen ermöglichen. Ferner ist sicher zu stellen, dass Anregungen und Verbesserungsvorschläge aller Mitarbeiter unkompliziert und unbürokratisch in Entscheidungsprozesse einfließen können. Wesentlicher Bestandteil ist die persönliche Information im Rahmen von Instituts-, Abteilungsbesprechungen, da hierbei Missverständnisse sofort geklärt werden können.

Ferner werden Daten und Informationen so bereitgestellt, dass Mitarbeiter/innen sich unabhängig informieren können. Hierfür werden Strukturen im Intranet, auf den Laufwerken, über E-Mail und in schriftlicher Form geschaffen, die dies sicher stellen.

### **Corporate Behaviour**

Trotz der bestehenden und sich z.T. schnell ändernden Rahmenbedingungen wie Stellenabbau und Haushaltskürzungen sowie der herausragenden Identifikation der Mitarbeiterinnen und Mitarbeiter mit den früheren Landesanstalten sind Maßnahmen zu ergreifen, die den Mitarbeiter/innen die Identifikation mit der LfL ermöglichen und somit der LfL erst ihre Identität geben. Neben einer guten Information sind insbesondere die Institutsund Abteilungsleiter gefordert die Ziele der LfL transparent zu machen, die instituts- und abteilungsübergreifende Arbeit zu fördern und die Vorschläge der Mitarbeiter/innen einzubringen.

### **4.1.3 Ergebnisse**

### **Schriftliche Produkte**

### **LfL-Schriftenreihe**

- ― Ergebnisse aus Forschung und Entwicklung
- ― Erfahrungsberichte aus der Praxis und Modellprojekte
- ― Tagungsberichte

### **LfL-Information**

- ― Beratungsleitlinien
- ― Informationen für die Praxis und Administration
- Informationen für die "Allgemeinheit"

### **Merkblätter**

― Kurze, prägnante Informationen zur Unterstützung der praktischen Arbeit

### **Flyer/Imagebroschüre**

― Vorstellung der LfL und ihrer Institute, der LVF-Zentren

### **LfL-Intern**

― Berichtet über aktuelle Geschehnisse an der LfL für Mitarbeiter und Freunde

### **Poster**

― Darstellung der Projekte bei Ausstellungen, Tag der offenen Tür, Erläuterung von Aufgaben für Besucher, Format DIN A0 in einheitlichen Metallwechselrahmen

### **Visitenkarten**

### **Vorlagen**

- ― Wordvorlagen für Briefe unter Einbindung von CAPITEL
- ― Wordvorlagen für schriftliche Produkte (LfL-Schriftenreihe, LfL-Information, Institutsjahresberichte)
- <span id="page-11-0"></span>― Graphik-Vorlagen der Institutsseiten für Präsentationen und Druck
- ― PowerPointvorlagen für Präsentationen/Folien
- ― PowerPointvorlagen für Poster
- ― Vorlagen für Pressemitteilungen

### **AIW-Info**

― Informationen aus der Abteilung Information, Wissensmanagement für Mitarbeiterinnen und Mitarbeiter der LfL

### **Internet**

― Seit Einführung des neuen Auftritts im Herbst 2003 nahezu Verdreifachung der Seitenzugriffe

### **Intranet**

- ― Steigerung der Aktualität
- ― Verbesserung und Ausweitung der Daten- und Informationsbereitstellung

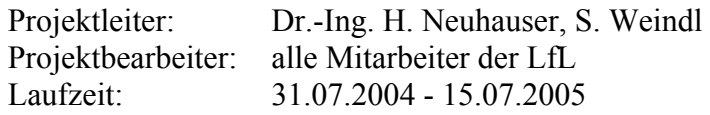

### **4.2 Public Relation für Messen und Ausstellungen**

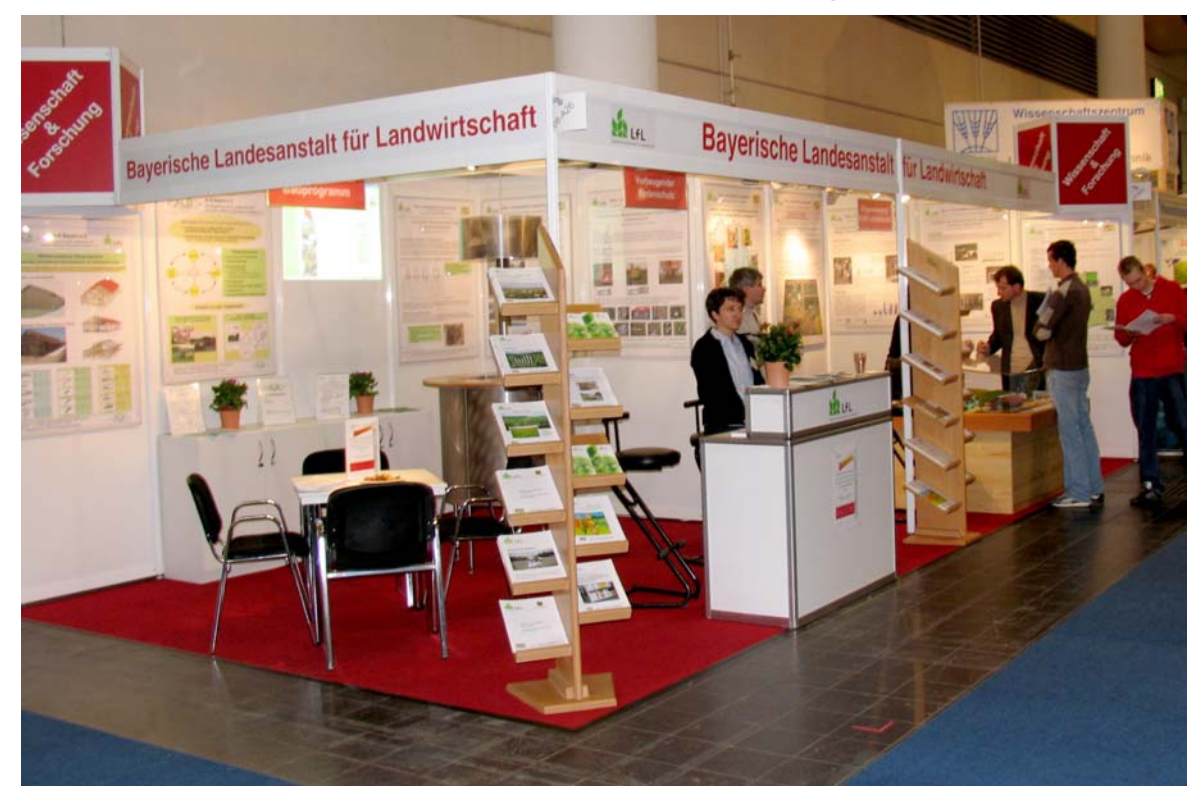

### **4.2.1 Zielsetzung**

Die zentralen Abteilungen verstehen sich in erster Linie als interner Dienstleister der LfL. Vor allem Arbeitsabläufe, die mit festgelegten workflows und fachübergreifenden Themen verbunden sind, lassen sich zentral erfolgreich und effizient managen. Die professionelle Präsentation der LfL auf Messen und Ausstellungen dient vorrangig dazu, aktuelle anwendungsorientierte Forschungsergebnisse zu veröffentlichen und bietet ein herausragendes

Informationsforum für alle Beteiligten. Neben der rein fachlichen Zielsetzung ist darüber hinaus das charakteristische Corporate Design (z.B. Logos, Seitenaufbau etc.) dafür verantwortlich, den Wiedererkennungswert der LfL zu erhöhen. Qualitativ hochwertige und kompetente Inhalte in ansprechender und konsequenter Darstellung dienen genau diesem Zweck.

### **4.2.2 Methode**

Anlässlich der **Agrarcomputertage 2005** im Februar in Augsburg, der **Biomasse 2005** im Oktober in Straubing und der **Agritechnica 2005** im November in Hannover hat die Abteilung verschiedene Dienstleistungen angeboten. Um alle möglichen Informationswege zu nutzen wurden Fachposter mit LfL-Design geplottet, inhaltlich parallel zu den Postern gestaltete LfL-Informationen für interessierte Besucher gedruckt, Presse und Internet als Plattformen gezielt genutzt und Bildschirm- oder Beamerpräsentationen erarbeitet. Das Corporate Design zieht sich als roter Faden durch die Präsentationen und Publikationen. Die möglichen Präsentationsformen wurden festgelegt und gestaltet und deren Vor- und Nachteile für zukünftige Projekte analysiert.

### **4.2.3 Ergebnisse**

Die parallele Erarbeitung von Postern und schriftlichen Publikationen hat sich bewährt. Die Messebesucher nutzen die Publikationen intensiv und die Information wird damit in optimal aufbereiteter Form direkt und gezielt an den interessierten Endnutzer gebracht. Allgemeine Inhalte der LfL, wie z.B. wesentliche Kernpunkte der Organisation und Arbeitsweise oder aktuelle Arbeitsschwerpunkte, bieten sich für eine bewegte Darstellung als Präsentation an. Darüber hinaus sind diese Inhalte auch in Form von Postern für alle Institute/Abteilungen verfügbar. Die Medienvielfalt ist bei Messen und Ausstellungen unverzichtbar, um den Besuchern die wesentlichen Informationen auch benutzerfreundlich anbieten zu können.

Projektleiter: S. Weindl, Mitarbeiter der Institute ILT, IPZ, ILB Projektbearbeiter: J. Walla, W. Seemann, L. Schleicher Laufzeit: 01.01.2005 – 31.12.2007

### <span id="page-13-0"></span>4.3 Neukonzeption der fachübergreifenden Broschüre "Landwirt**schaft in Bayern"**

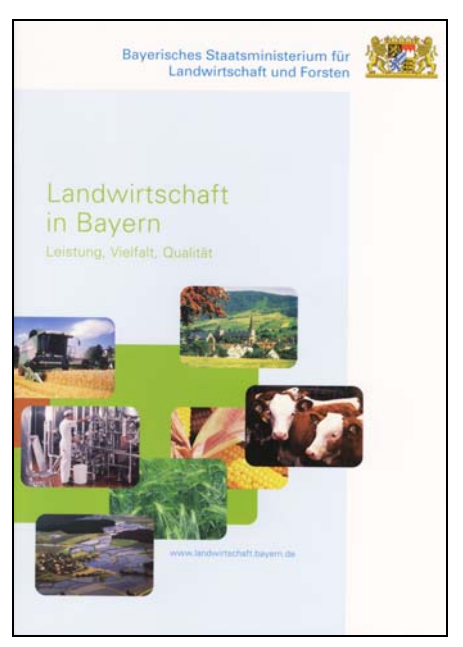

### **4.3.1 Zielsetzung**

Das Bayerische Staatsministerium für Landwirtschaft und Forsten hat im Frühjahr 2005 entschieden, die beiden eher fachlich ausgerichteten Broschüren "Pflanzliche Erzeugung in Bayern" und "Tierische Erzeugung in Bayern" durch eine kürzere Gesamtbroschüre "Landwirtschaft in Bayern" zu ersetzten. Im Zuge dieser Neuauflage sollte die Gesamtkonzeption grundsätzlich überarbeitet und auf spezielle Zielgruppen ausgerichtet werden. Insbesondere "echte Einsteigerbroschüren" in den komplexen Themenbereich Landwirtschaft sind kaum verfügbar, während ausführliche und anspruchsvolle Fachveröffentlichungen zu nahezu allen Themen erhältlich sind. Durch eine Analyse der vorhandenen Publikationen erschien die Ausrichtung auf "eher landwirtschaftferne" Leser sinnvoll. Interessierte Verbraucher und Bürger, Lehrer und Schüler der weiterführenden Schulen sollen mit der Broschüre einen fachlich fundierten, aber gut verständlichen Einstieg in die Grundlagen, Leistungen und Zusammenhänge der Landwirtschaft in Bayern erhalten. Die Broschüre soll darüber hinaus die Möglichkeiten und Adressen für weiterführende, vertiefte Fachkenntnisse aufzeigen. Der Gesamtumfang musste dabei auf einen noch "lesbaren" Bereich von rd. 40 Seiten begrenzt bleiben.

### **4.3.2 Methode**

.

Zunächst erfolgt eine intensive Analyse der Rahmenbedingungen und Arbeitsverteilung für die beteiligten Institutionen innerhalb der Landwirtschaftsverwaltung. Der Auftrag und der grobe Rahmen (Zeitplan, Umfang, Auflage und Druck) lag in der Verantwortung des StMLF, die redaktionelle Arbeit und die Koordination der Fachbeiträge lag im Verantwortungsbereich der LfL. In einer ersten kick-off-Besprechung wurden die inhaltlichen Ziele und Arbeitsschritte konkretisiert und auf die Zielgruppe abgestimmt. In mehreren redaktionellen Absprachen konnte eine logische und durchgängige Aufbereitung der fachlichen Inhalte erreicht werden.

### <span id="page-14-0"></span>**4.3.3 Ergebnis**

Der Bedarf für die Erstellung einer Imagebroschüre Landwirtschaft in Bayern war für die Beteiligten nachvollziehbar und wurde mitgetragen. Die vielfältigen Leistungen der Landwirtschaft für den Verbraucher und die Gesellschaft werden veranschaulicht. Das Hauptproblem war eine allgemein verständliche Broschüre zu schaffen, die trotz des noch leicht lesbaren Umfangs von 40 Seiten ausgewählte Facetten der Landwirtschaft in Bayern korrekt darstellt und zugleich einen Überblick über die einzelnen Bereiche der Landwirtschaft vermittelt. Die Broschüre erleichtert dies und bietet zusätzlich interessierten Lesern den Einstieg in weiterführende Informationsquellen, wie Internet, Fachveröffentlichungen oder bei Behörden, Verbänden sowie Organisationen der Landwirtschaft.

Die Bewertung durch die Fachautoren war durchweg positiv. Die erfreuliche Resonanz der Broschüre unterstreicht die erfolgreiche Arbeit.

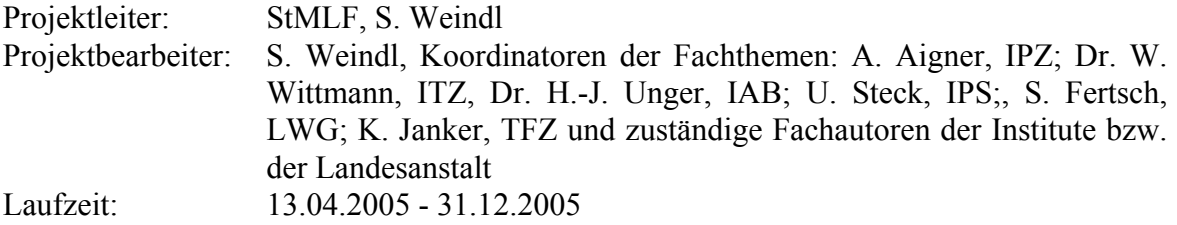

### **4.4 Optimierung Informationsfluss an der LfL**

### **4.4.1 Zielsetz**u**ng**

Das Projekt soll den Informationsfluss an der LfL optimieren. Bei Mitarbeitern besteht ein hoher Bedarf an Informationen, die zum einen durch Organisationsänderungen und zum anderen durch sich ändernde Rahmenbedingungen (z.B. Vorgaben der Staatsregierung etc.) bedingt sind. Ziel ist, den Informationsfluss an der LfL zu vereinfachen, zu beschleunigen und "Mehrfachinformation" zu vermeiden.

### **4.4.2 Methode**

Die Bereitstellung von Daten und Informationen erfolgt schwerpunktmäßig elektronisch. Dabei können nur vorhandene Strukturen genutzt werden, wobei im Laufe der nächsten Jahre eine deutliche Verbesserung zu erwarten ist:

- ― wenn ein Dokumentenmanagementsystem flächendeckend zu Verfügung steht,
- ― ein vom StMLF angedachtes LfL-Intranet eingesetzt ist,
- ― ein beim StMLF beantragtes Groupware-System bereitgestellt wird.

Technisch stehen derzeit zur Verfügung:

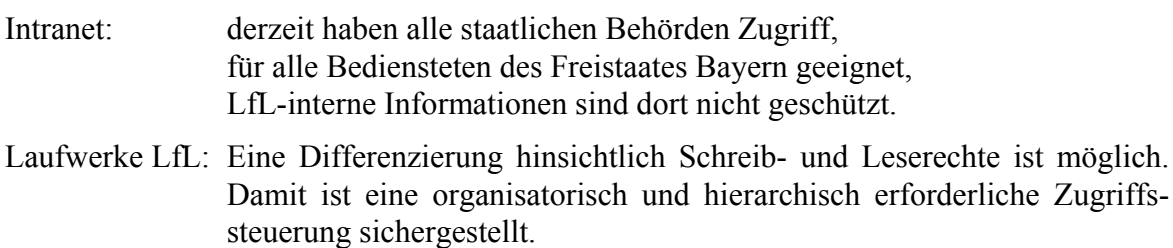

E-Mail: Empfänger können individuell festgelegt werden.

Die Nutzung der vorgenannten Medien ist in Abhängigkeit von der Zielgruppe der Informationen zu definieren und als ausschließlicher Weg festzulegen. Gleichzeitig sind Verfahren aufzuzeigen und zu entwickeln, die sicherstellen, dass die Zielgruppe diese erhält, wobei eine "Holschuld" vertretbar ist, sofern die Strukturen ausreichend bekannt und neue Informationen als solche schnell erkennbar sind. Auf die Bereitstellung/Versand gleicher Informationen auf mehrfache Weise sollte verzichtet werden.

### **4.4.3 Ergebnisse**

### **Intranet StMLF**

Die Seite "Aktuelles" wird bei der Neuinstallation von Rechnern als Startseite eingerichtet. Dort stehen die neuen fachlichen Informationen der LfL gesammelt zur Verfügung. Andere Behörden des StMLF nutzen diese vermehrt, so dass sich daraus auch für allgemeine Informationen eine Plattform entwickeln kann.

### **Laufwerke**

Allen Organisationseinheiten und Mitarbeitern steht von jedem Standort der Zugriff auf LfL-Laufwerke zur Verfügung, die hinsichtlich Schreib- und Leserechte individuell ausgestattet werden können.

Für alle Mitarbeiter erforderliche Informationen sind unter Laufwerk L: abgelegt. Sie haben dort Lese- aber keine Schreibrechte. Damit ist sichergestellt, dass keine unbeabsichtigten Datenänderungen vorgenommen werden können.

Für die Directories sind Verantwortliche festgelegt, die Schreibrecht haben. Sie sind für die Aktualität verantwortlich. Ferner erstellen sie eine Übersichtsdatei, aus der über Hyperlinks die Dateien direkt aufrufbar sind und kennzeichnen neue Beiträge. Insbesondere die zentralen Abteilungen Verwaltung, Qualitätssicherung und Untersuchungswesen sowie Information, Wissensmanagement haben auch im Jahr 2005 ein umfangreiches Informationsangebot zur Verfügung gestellt.

### **E-Mail**

Über 800 Mitarbeiter/innen der LfL sind über E-Mail direkt zu erreichen. Der Versand großer Attachments an einen größeren Empfängerkreis führt zu einer hohen Netzbelastung, so dass LfL-intern diese auf den Laufwerken abgelegt werden sollten und über E-Mail nur der Hinweis, evtl. mit Hyperlink, erfolgt.

### **AIW-Info**

Auf Laufwerk L: sind die AIW-Infos eingestellt, die die Mitarbeiter/innen über aktuelle Geschehnisse der Abteilung Information, Wissensmanagement informieren und auch Empfehlungen zur Nutzung von Produkten bzw. der EDV enthalten. Die Einstellung neuer AIW-Infos wird allen Mitarbeitern mit IT-Arbeitsplatz per E-Mail mitgeteilt.

### **Individuelle Informationsveranstaltungen bei den Instituten/Abteilungen**

Über die KG Öffentlichkeitsarbeit wurde den Instituten und Abteilungen angeboten, spezielle Schulungen und Informationen von Seiten der Abteilung AIW zu nutzen. Je nach den Bedürfnissen und dringlichsten Themenbereichen eines Instituts wurden auf Nachfrage z.B. die Bereiche IT-Nutzung an der LfL, Workflow bei Publikationen, Bedienung der Dokumentvorlage zur Erstellung schriftlicher Produkte, Fragestellungen zum Internetangebot der LfL, gezielt aufbereitet und vorgestellt.

### **Protokollvorlage**

Es steht eine tabellarisch aufgebaute Protokollvorlage mit mehreren automatischen Funktionalitäten zur Verfügung, besonders geeignet für regelmäßig wiederkehrende Besprechungen mit gleichbleibendem Teilnehmerkreis. Die Teilnehmer sollen bereits vor der <span id="page-16-0"></span>Sitzung ihre Besprechungspunkte eintragen. Damit können sich die anderen Teilnehmer auf die Sitzung vorbereiten, rein informelle Bereiche können rasch erledigt werden, die Besprechung verläuft strukturiert, das Protokoll ist mit Ende der Besprechung fertig.

Projektleiter: Dr.-Ing. H. Neuhauser Projektbearbeiter: G. Bauer, R. Brandhuber, K. Voit, S. Weindl Laufzeit: 01.01.2003 - 31.12.2007

### **4.5 Erprobung der Software Mindjet MindManager für Besprechungen**

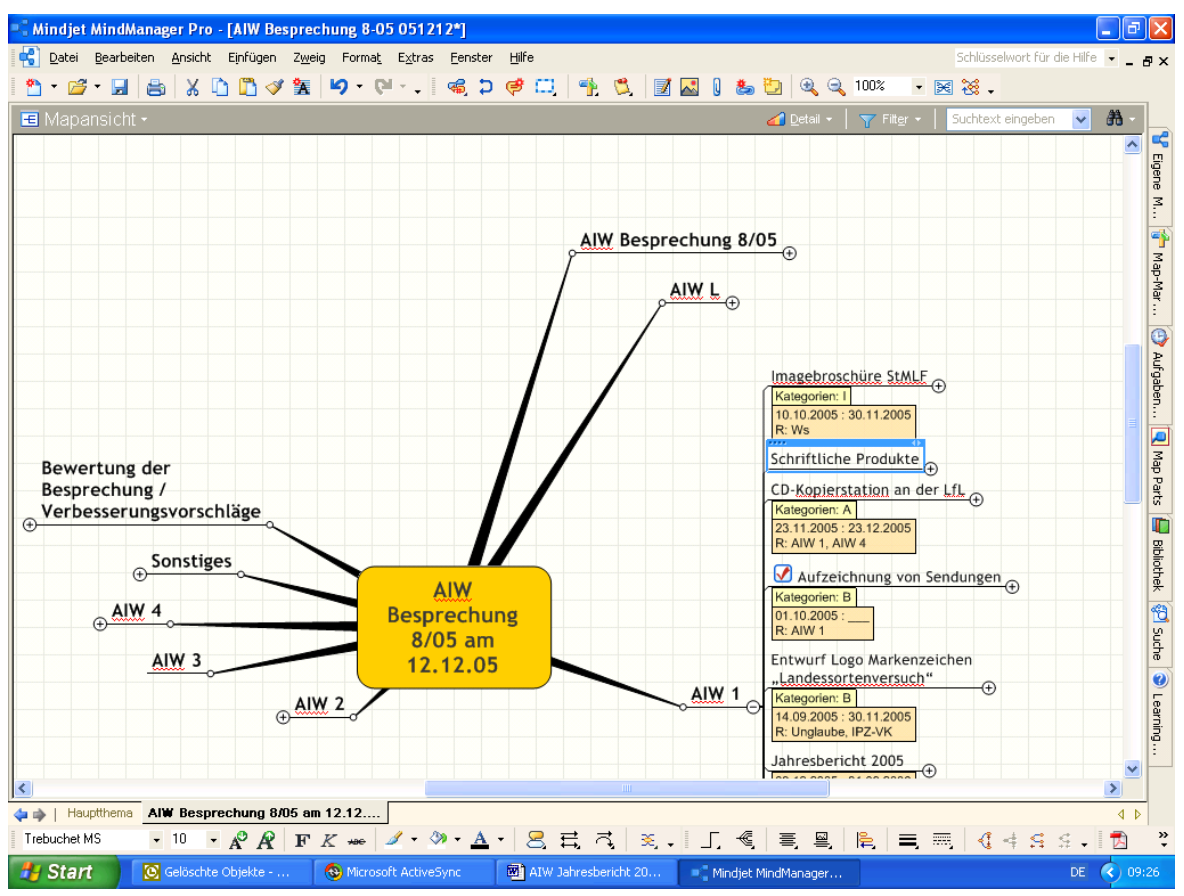

#### **Zielsetzung 4.5.1**

Der weiter bestehende Druck durch die Reduzierung der Personalressourcen erfordert die ständige Optimierung der Arbeitsprozesse. Aus diesem Grund soll die bereits sehr effektive Form der Arbeitsbesprechungen innerhalb der Abteilung weiter optimiert werden. Bisher trugen die Teilnehmer ihre Besprechungspunkte bereits vorab in ein Protokoll ein und nur wenige Punkte wurden diskutiert, der zeitaufwändige und zum Informationsaustausch erforderliche Zeitrahmen entfiel. Durch optische Element sollte außerdem ein schneller Überblick über die Wichtigkeit darstellbar sein.

### **4.5.2 Methode**

Eingesetzt wird das Programm Mindjet MindManager Pro 6. Dieses basiert auf der Mind-Mapping-Methode von Buzan und bietet zudem die Möglichkeit optische Markierungen zu setzen, z.B. Priorität, Entscheidung, zur Diskussion. Zudem besteht die Möglichkeit Aufgabenfelder zur Darstellung des Beginns, Ende, Fertigstellungsgrad, Verantwortlich<span id="page-17-0"></span>keit etc. zu definieren und diese direkt in Outlook einzubinden. Auch die Aktivierung von Erinnerungen ohne der Definition eines Aufgabenfeldes in Outlook ist möglich.

Das Eintragen der Informationspunkte wird beibehalten, zudem erfolgt die Aufnahme aller laufenden Aufgaben bzw. Tätigkeiten mit Zuordnung der Verantwortlichkeit und der Zeitplanung.

### **4.5.3 Ergebnis**

Der MindManager eignet sich für die Protokollierung der Besprechung, erfordert aber in der Darstellung die Berücksichtigung der Regeln von Mind-Mapping. Dies führt aber dazu, dass die Darstellung der Tätigkeiten und in der Folge die Ausführung von Beginn an logisch durchstrukturiert ist. Durch die Verwendung optischer Elemente und der Aktualisierung auch zwischen den Besprechungen sind die Beteiligten innerhalb der Abteilung stets über den aktuellen Stand der laufenden Arbeiten informiert. Zudem eignet es sich auch für das Projektmanagement, der in der Abteilung laufenden Projekte.

Projektbearbeiter: G. Bauer, K. Voit, S. Weindl Projektleiter: Dr.-Ing. H. Neuhauser Laufzeit: 01.07.2005 - 31.12.2005

### **4.6 Einführung eines Dokumenten-Management-Systems**

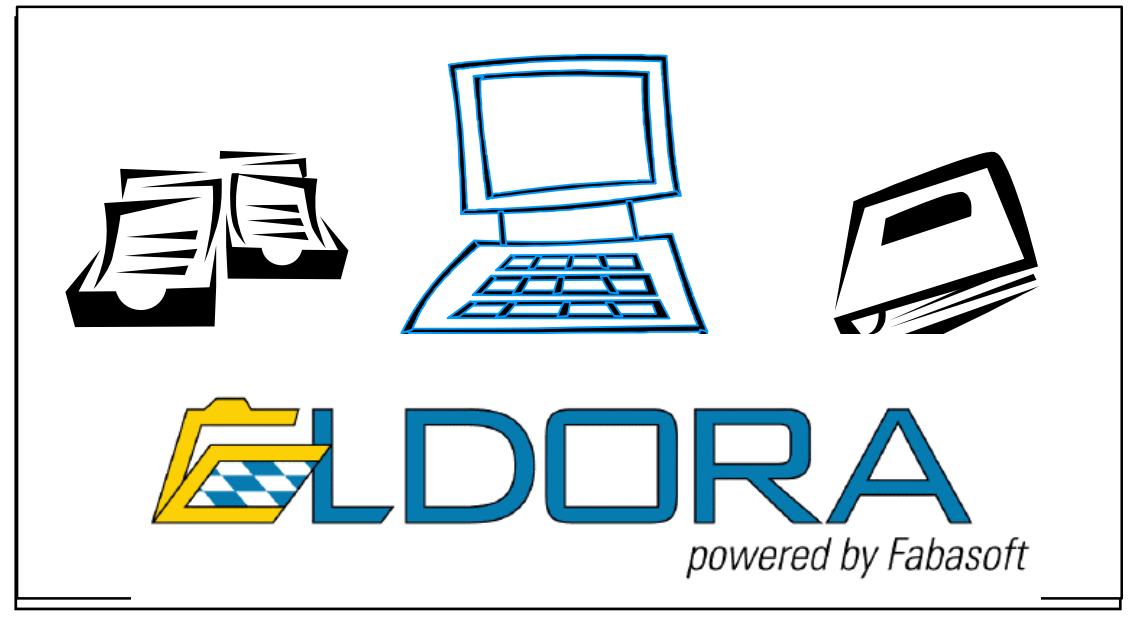

### **4.6.1 Zielsetzung**

Ein Dokumentenmanagement- und Vorgangsbearbeitungs-System gilt als zentraler Bestandteil der E-Government-Initiative der bayerischen Staatsregierung. Eine flächendementen-Management-System (DMS) dient im staatlichen Bereich primär zur Vorgangsbeckende Einführung an alle n Behörden ist für die nächsten Jahre vorgesehen. Ein Dokuarbeitung und zum Führen elektronischer Akten. Darüber hinaus wird an der LfL mit einem solchen System eine grundlegende Basis für das Informations- und Wissensmanagement geschaffen.

### **4.6.2 Methode**

Das Staatsministerium des Innern (StMI) schloss als Federführender für die gesamte bayerische Staatsverwaltung das Beschaffungsprojekt für die "Basiskomponente" DMS im April 2005 ab. Mit der Arbeitsgemeinschaft Fabasoft wurde eine entsprechende Rahmenvereinbarung für den Freistaat Bayern abgeschlossen. Neben der Überlassung und Pflege der Software "Fabasoft eGov-Suite+Bayern" beinhaltet der Vertrag auch Leistungen zur Einführungsunterstützung sowie für Beratung und Schulung. Das Gesamt-Projekt im Freistaat läuft unter dem Namen , ELDORA' (Elektronische Dokumentenbearbeitung mit Recherche und Aktenverwaltung).

An der LfL bereitet eine Projektgruppe (PG), DMS' die Einführung vor. Sie war bereits beim Beschaffungsprojekt mit involviert und wird künftig zusammen mit Fabasoft die weiteren DMS-Aktivitäten begleiten.

### **4.6.3 Ergebnisse**

Die PG ,DMS' erstellte ein Rahmenkonzept "DMS-Einführung an der Bayerischen Landesanstalt für Landwirtschaft". Darin sind die für die LfL wichtigen Randbedingungen beschrieben, insbesondere auch was Themen und Bereiche anbelangt, wie sie möglicherweise nicht in jeder Behörde anzutreffen sind. Das Rahmenkonzept stellt eine Basis-Information und Diskussionsgrundlage für die ersten Einführungsprojekte dar, die mit dem Partner, Fabasoft' durchgeführt werden.

Die Projektgruppe hat Bereiche ausgewählt, in denen im Jahr 2006 die DMS-Einführung zunächst erfolgen soll. Hierbei wurde darauf geachtet, dass in möglichst vielen Belangen Erfahrungen gesammelt werden können, die für eine flächendeckende Implementierung in den Folgejahren herangezogen werden können.

Projektleiter: K. Voit Projektbearbeiter: K. Voit Projektbegleitung: Projektgruppe ,DMS' Laufzeit: 01.10.2003 – 31.12.2007

# <span id="page-19-0"></span>**4.7 Newsletter-Dienst für Versuchsberichte**

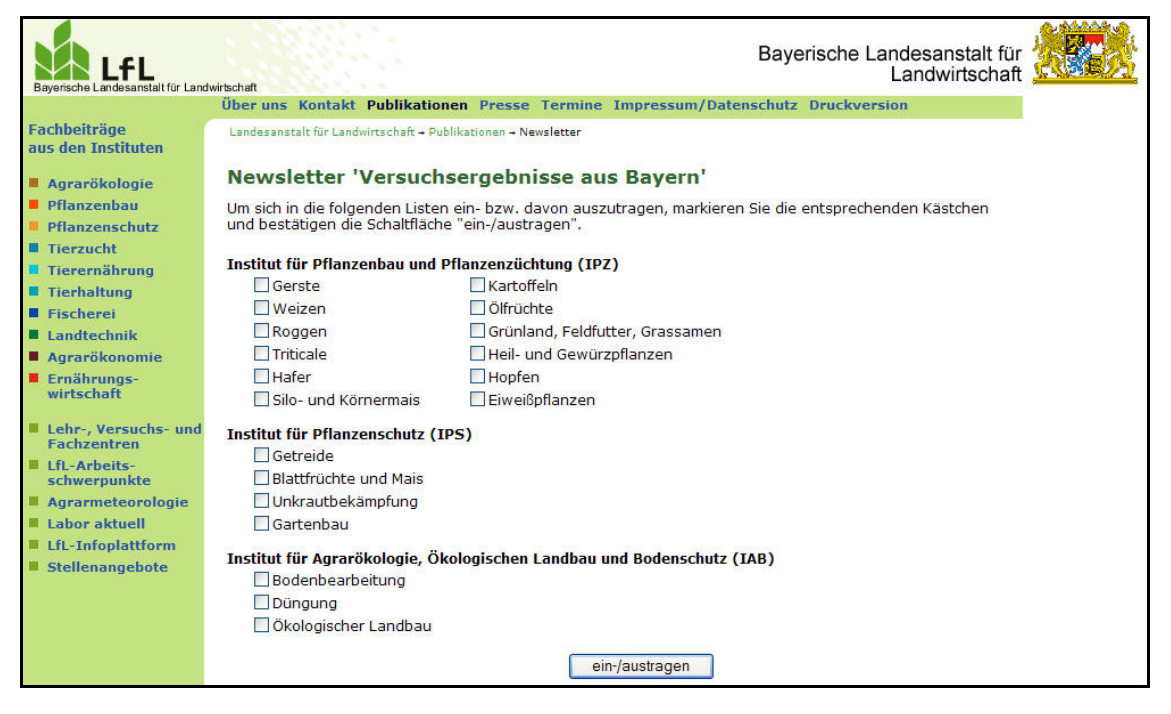

### **4.7.1 Zielsetzung**

Die Institute für Pflanzenbau und Pflanzenzüchtung (IPZ), für Pflanzenschutz (IPS) sowie für Agrarökologie, Ökologischen Landbau und Bodenschutz (IAB) geben jedes Jahr eine Vielzahl an Berichten heraus, in denen die Ergebnisse der von der LfL durchgeführten pflanzenbaulichen Versuche veröffentlicht werden. Diese werden als PDF-Dateien im Portal , www.versuchsberichte.de' hinterlegt, sind aber auch im Internet-Angebot der LfL über das Fachangebot der Institute aufrufbar.

Damit die Interessenten und Nutzer dieser Versuchsberichte nicht immer wieder recherchieren müssen, ob es neue Veröffentlichungen gibt, wird über einen Newsletter-Dienst eine Möglichkeit bereit gestellt, sich automatisch per E-Mail informieren zu lassen, wenn ein neuer Versuchsbericht erschienen ist.

### **4.7.2 Methode**

Im Internet-Angebot der LfL findet man unter der Rubrik "Publikationen" eine Seite, in der man sich durch den Eintrag der E-Mail-Adresse für den Newsletter-Dienst anmelden kann. Als Folge erhält man eine E-Mail mit einem personalisierten Link, der dann die Detail-Auswahl zulässt, wie sie im obigen Bild dargestellt ist.

Die einzelnen Newsletter, die über entsprechende Listserver-Listen verschickt werden, können in den Instituten von den Internet-Redakteuren direkt erstellt werden. Hierzu kommt das auch sonst verwendete Content-Management-System , Imperia' zum Einsatz.

### **4.7.3 Ergebnisse**

In den ersten Wochen nach Freischaltung und Bekanntgabe des Angebots im Dezember 2005 haben sich bereits einige Hundert Interessenten für diesen Dienst angemeldet. Das erste Dutzend Newsletter wurde noch vor Weihnachten versandt.

Über das ganze Jahr hinweg werden Versuchsberichte veröffentlicht und entsprechende Informationen über diesen neuen Dienst den Newsletter-Abonennten zugeschickt.

<span id="page-20-0"></span>Projektleiter: K. Voit Projektbearbeiter: Dr. A. Müller-Schmid, R. Wechselberger, K. Voit Laufzeit: 01.09.2005 – 21.12.2005

### **4.8 Projektdokumentation an der LfL**

### **4.8.1 Zielsetzung**

Mit der LfL-internen Datenbank APSIS (Aufgaben und Projekte: System zur Information und Steuerung) werden die laufenden Arbeiten an der LfL in Forschung, Entwicklung und Prüfung und im Hoheitsvollzug von der Planungsphase bis zum Abschluss dokumentiert. Damit wird Transparenz über die Arbeitsinhalte an der LfL erreicht, gezieltes und effektives Bearbeiten der Projekte und Aufgaben wird unterstützt und den Führungskräften steht ein Instrument zur Planung und Steuerung zur Verfügung.

### **4.8.2 Methode**

Die Verantwortlichen stellen die Eckdaten ihrer Projekte und Aufgaben (Zielsetzung, Verantwortliche, Kooperationen, Termine, Arbeitsfortschritt u.a.) in eine LfL-interne Web-Datenbank. Alle Nutzer können in der Datenbank recherchieren.

### **4.8.3 Ergebnisse**

Die Datenbank ist funktionsfähig und in Nutzung. Die wesentlichen Projekte und Aufgaben sind erfasst. Mit Hilfe der aktuellen APSIS-Daten wurde das LfL-Arbeitsprogramm 2005 mit den Projekten der LfL-Arbeitsschwerpunkte konzipiert.

Projektleiter: R. Brandhuber Projektbearbeiter: E. Schweitzer, R. Brandhuber Laufzeit: 15.07.2003 - 31.12.2007

### **4.9 Informationsplattform zur Forschungsförderung**

### **4.9.1 Zielsetzung**

Die Einwerbung von Forschungsmitteln ist für die Forschungstätigkeit der LfL von großer Bedeutung. Informationen über Projektmittelgeber und ihre aktuellen Ausschreibungen, die für alle Institute von Interesse sein können, sollen an zentraler Stelle erfasst werden und allen Interessenten zur Verfügung stehen.

Geplant ist, eine Liste von LfL-Mitarbeitern zu führen, die bei Projektgebern bereits Forschungsmittel eingeworben haben und ihre Erfahrungen insbesondere bei der Projektbeantragung weitergeben wollen.

### **4.9.2 Methode**

Informationen über Ausschreibungen und Arbeitsprogramme der Projektgeber aus Newslettern und anderen Informationsträgern werden in der Abteilung Information, Wissensmanagement gesammelt und allen Interessierten zugänglich gemacht.

### **4.9.3 Ergebnisse**

AIW 3 stellt laufend aktuelle Informationen über Projektgeber (EU, BMBF, DBU, DFG) und deren Ausschreibungen in das allen Wissenschaftlern zugängliche Laufwerk L und <span id="page-21-0"></span>informiert die Institute bei wichtigen Ausschreibungen (insb. der EU-Kommission) zusätzlich per E-Mail.

Eine jeweils aktuelle Liste von Ansprechpartnern mit Erfahrung bei der Einwerbung von Drittmitteln soll in 2005 mit Hilfe der Projektdatenbank APSIS verfügbar werden.

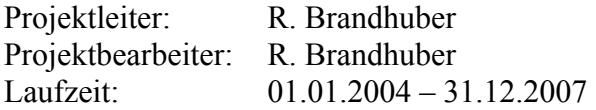

### **4.10 Landwirtschaft im Unterricht weiterführender Schulen**

### **4.10.1 Zielsetzung**

Die Landwirtschaft kann im schulischen Unterricht an weiterführenden Schulen einen breiten Platz einnehmen. In den Lehrplänen ist dies auch explizit in mehreren Fächern vorgesehen. Durch die Bereitstellung aktueller Daten und Forschungsergebnisse aus den Bereichen Landwirtschaft, Forsten und ländlicher Raum soll den Lehrern und Schülern ein realistisches Bild vermittelt werden.

Im einzelnen sind folgende Projektziele festgelegt:

- Verknüpfung der Bedeutung und Rolle der Landwirtschaft in unserer Gesellschaft mit dem Unterricht
- Pädagogisch-didaktische Aufbereitung der Informationsmaterialien aus der bayerischen Agrarentwicklung
- Lehrplanbezogener Wissensaustausch zwischen Agrarinstitutionen und Schule
- Lernorte in der landwirtschaftlichen Praxis
- Kompetenzsteigerung von Multiplikatoren
- Aufbau eines Lernnetzwerkes zwischen den Kooperationspartnern

### **4.10.2 Methode**

Die LfL verfügt über ein umfangreiches Wissen, welches sie über schriftliche Produkte und Internet zur Verfügung stellt, die Aufbereitung aber gemäß ihrer Kernzielgruppen erfolgt. Damit dieses Wissen an die Schulen gelangt, wurde eine Kooperation mit dem Arbeitskreis Gymnasium und Wirtschaft e.V. (AGW) geschlossen. Der AGW arbeitet intensiv mit Fachlehrern an Gymnasien zusammen, die als Multiplikatoren fungieren. Durch begleitende Lehrerfortbildung, dem Erstellen von Exkursionsplänen für Fachführungen sowie dem Lernen auf dem Bauernhof sollen möglichst viele Lehrer für das Thema sensibilisiert werden.

### **4.10.3 Ergebnisse**

Der mit dem AGW unterzeichnete Kooperationsvertrag konnte in der geplanten Form nicht weiter verfolgt werden. Im Jahr 2005 stand daher die Suche nach einem neuen Partner im Vordergrund, mit dem 2006 die Projektziele erreicht werden sollen.

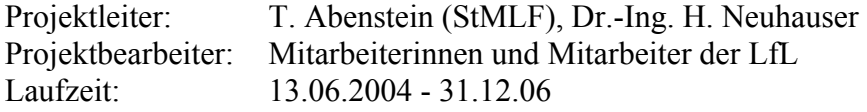

### <span id="page-22-0"></span>**4.11 Homogenisierung der IT-Landschaft und Erleichterung der Zusammenarbeit**

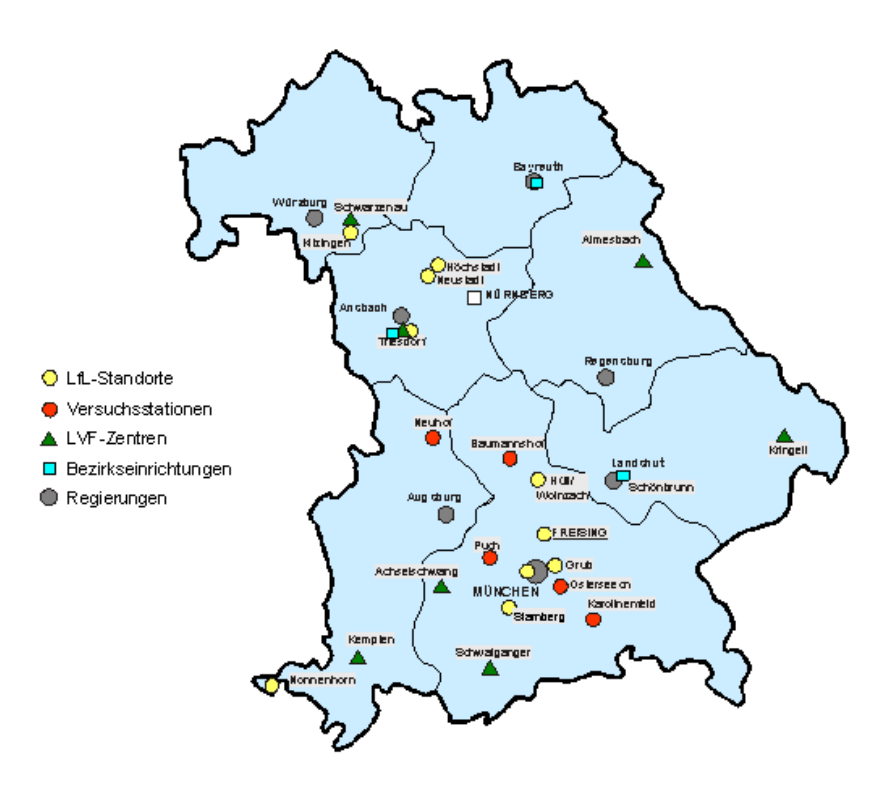

### **4.11.1 Zielsetzung**

Die räumliche Verteilung der LfL über ganz Bayern erschwert die Zusammenarbeit der einzelnen Standorte und Organisationseinheiten. Ende 2005 waren dies 16 verschiedene Standorte mit Local Area Network (LAN).

Hinzu kommen noch 12 kleinere Außenstellen bzw. Versuchsstandorte.

Im Bereich Informationstechnologie (IT) sollen die Voraussetzungen geschaffen werden, um problemlos in Projekten zusammenarbeiten zu können. Dies soll auf einer möglichst einheitlichen Basis erfolgen.

### **4.11.2 Methode**

Die umfangreiche Zielsetzung wurde zunächst in mehrere Einzelschritte gegliedert:

- Einrichtung gemeinsamer Laufwerke zur Ermöglichung einer Basis-Kooperation.
- Aufstellung von Multimedia-PC's, die im Hard- und Software-Bereich weit über die Standard-Ausstattung hinausgehen.
- LfL-weite Umstellung auf eine einheitliche Arbeitsplatzrechner-Installation mit gleichzeitiger Umstellung auf Windows XP.
- Anbindung aller Außenstandorte ans Behördennetz.
- Bereitstellung eines browserbasierten Mitarbeiterverzeichnisses ("eGuide") mit "Gelbe Seiten"-Funktionalität.

<span id="page-23-0"></span>• Einführung eines Groupware-Systems mit E-Mail-, Gruppenkalender- und Kontaktverwaltungsfunktion zur weiteren Erleichterung der Kooperation an der LfL.

### **4.11.3 Ergebnisse**

Die drei erstgenannten Spiegelstriche (=Unterprojekte) wurden bereits in den Jahren 2003 bzw. 2004 bearbeitet und erledigt.

Die Umstellung auf eine einheitliche Arbeitsplatzrechner-Installation wurde bereits im Jahresbericht 2004 beschrieben und mit der Umstellung des LfL-Standorts München-Riem als letzten Server-Standort im September 2005 abgeschlossen.

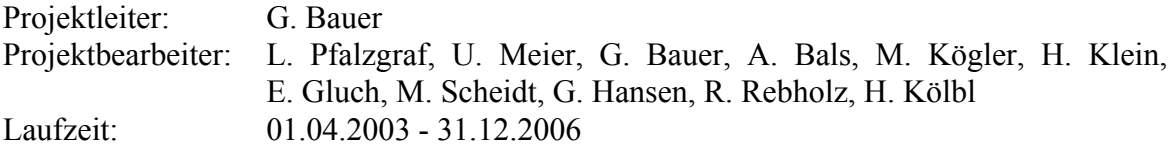

### **4.12 Einführung eines Groupware-Systems zur weiteren Erleichterung der Kooperation an der LfL**

### **4.12.1 Zielsetzung**

Die Dislozierung der LfL auf mehrere Standorte erschwert die Zusammenarbeit erheblich. Eine Verbesserung wäre durch ein Groupware-System möglich, eine serverbasierte Software, die gemeinsame Termine und Kontakte verwaltet und eine E-Mailfunktion beinhaltet.

Die Sondierung, der für die LfL in Frage kommenden Groupware-Produkte wurde Mitte 2005 abgeschlossen. In Abstimmung mit der IuK-Leitstelle und dem StMLF wurde entschieden, dass lediglich zwei Systeme in die engere Auswahl kommen, ein prorietäres System ("Groupwise") und ein OpenSource-Produkt ("Kolab"), wobei Kolab bevorzugt wird, falls alle Anforderungen erfüllt werden.

Das ausgewählte System sollte im Anschluss an die Pilotierung an der LfL im gesamten Geschäftsbereich des StMLF zum Einsatz kommen.

### **4.12.2 Methode**

Um die optimale Funktionalität feststellen zu können wurde ab 14.11.2005 eine Kolab-Teststellung eingerichtet.

Ein SLES9-Server in Freising dient als Kolab-Master (installiert am 14.11.) und ein SLES9-Server am LfL-Standort München dient als Kolab-Slave (installiert am 22.11.). Die Teststellung erfolgt außerhalb der Produktiv-Umgebung. Alle Kolab-Testuser wurden für die Teststellung händisch im OpenLDAP-Verzeichnis angelegt. Jedem User wurde dabei ein Kolab-Homeserver zugewiesen, sei es der Kolab-Master oder der Kolab-Slave. Jede E-Mail an die Testuser wird Richtung Kolab kopiert.

Am Test nahmen insgesamt 28 Testuser teil, davon 23 aus der LfL und 5 User aus anderen Organisationseinheiten im Geschäftsbereich des StMLF. Alle Testuser arbeiteten clientseits mit Outlook 2000, 14 Testuser nutzten hierzu den Toltec-Konnektor, die restlichen 14 den Konsec-Konnektor. Insgesamt sechs Testuser haben bereits Goupware-Erfahrungen mit Exchange.

<span id="page-24-0"></span>Im Anschluss an die Teststellung bzw. parallel dazu, soll - sobald eine positive Bewertung von Kolab absehbar ist - der Aufwand für die Einbindung von eDirectory in das Kolab-System abgeschätzt werden.

### **4.12.3 Ergebnisse**

Insbesondere wurden – neben der Administration - folgende Aspekte näher beleuchtet:

• Outlook-Anbindung

Die Outlook-Anbindung erfolgt über die Konnektoren Toltec bzw. Konsec. Beide laufen aktuell stabil mit Outlook 2000. Die Konnektoren nutzen Outlook-Schnittstellen, um eingegebene Informationen mit dem Kolab-Server zu synchronisieren.

• Groupware-Funktionalität

Da Emails durch Kolab parallel abgearbeitet werden (statt rein sequentiell) ist eine Performance-Verbesserung zu erwarten. Weitere Email-Funktionalitäten wie Verteilerlisten, Funktions-Emails, automatische Weiterleitungen und Abwesenheitsnotizen sind wie gewohnt möglich.

Die Planung von Terminen wird durch sogenannte Free-Busy-Listen massiv vereinfacht. Die Verfügbarkeit der gewünschten Terminteilnehmer wird hierbei von Outlook in einer graphischen Liste angezeigt. Allgemeine Ressourcen, wie Sitzungssäle oder Dienstfahrzeuge, können, falls verfügbar, direkt gebucht werden.

### • Kompatibilität mit geringen Bandbreiten

Vom Konzept her ist Kolab speziell für WAN-Umgebungen mit geringen Bandbreiten geeignet. Das Master-Slave-Konzept sorgt für eine Minimierung des notwendigen Traffics. Durch seine Fähigkeit E-Mails parallel abarbeiten zu können, wird der Mailserver auch bei großen E-Mails über Leitungen mit 64 kB-/s nicht lahm gelegt. Laut Aussage der beratenden Firmen wäre ein eigener Kolab-Slave ab 5-20 Mitarbeitern pro Standort notwendig – abhängig von E-Mailaufkommen und Groupwareverhalten. Für die LfL würde dies mindestens 5 Kolab-Server an den Standorten Freising, München, Grub, Triesdorf und Kempten bedeuten, die kleineren Standorte müssten Groupware über WAN betreiben. Im Geschäftsbereich des StMLF wäre wohl für die Mehrzahl der Ämter für Landwirtschaft und Forsten ein Kolab-Server notwendig.

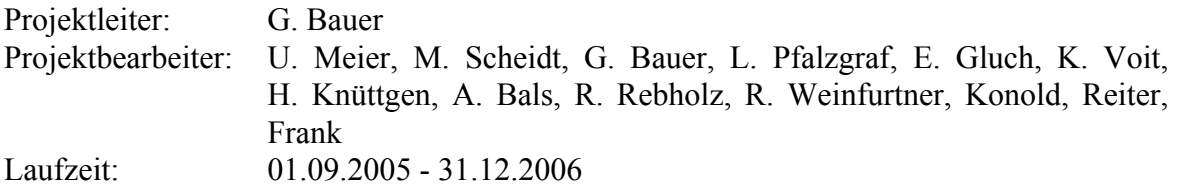

### **4.13 Anbindung aller Außenstationen an das Behördennetz**

### **4.13.1 Zielsetzung**

Von 12 kleineren Außenstellen bzw. Versuchsstationen waren bislang erst drei ans Behördennetz angebunden. Internet und E-Mail erfolgten an den verbleibenden 9 Standorten über einen T-Online-Anschluss; Intranet und gemeinsame Laufwerke standen bislang nicht zur Verfügung.

### <span id="page-25-0"></span>**4.13.2 Methode**

Alle Rechner, die Anschluss an das Behördennetz haben, müssen auf dem aktuellen Sicherheitsstand sein, d.h. die neuesten Patches und Sicherheitsupdates müssen aufgespielt und die aktuellen Virendefinitionen verfügbar sein. Dies ist an den kleinen Außenstandorten generell schwer zu realisieren. Erstens, weil dort kein Rechner im 24-Stundenbetrieb (z.B. Server) läuft, auf dem von Freising aus Softwarepakete abgelegt werden können. Zweitens, weil dort in der Regel kein geschultes Personal verfügbar ist, um vor Ort die notwendigen Maßnahmen in die Wege zu leiten. Notwendig ist also ein von der allgemeinen LfL-Installation abweichender Arbeitsplatz-Rechner, der selbständig von CD oder DVD aus die Patches und Updates aufspielt und sich die Virendefinitionen über das Behördennetz holt.

### **4.13.3 Ergebnisse**

In 2005 wurden weitere drei Außenstellen ans Behördennetz angebunden bzw. technisch vorbereitet: Hübschenried, Westernschondorf und Wolnzach. Die Anbindung der Versuchsstation Baumannshof via DSL wurde, inklusive neuer LAN-Verkabelung, beauftragt. Weitere Standorte werden 2006 folgen.

Die eigene sogenannte "Stand-alone-Installation" für Außenstellenrechner wurde fertiggestellt und muss im Januar 2006 unter Echt-Bedingungen getestet werden.

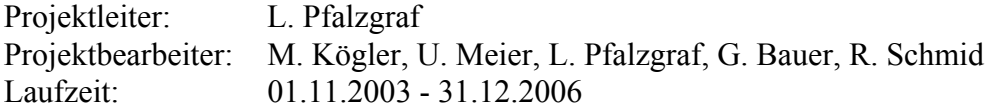

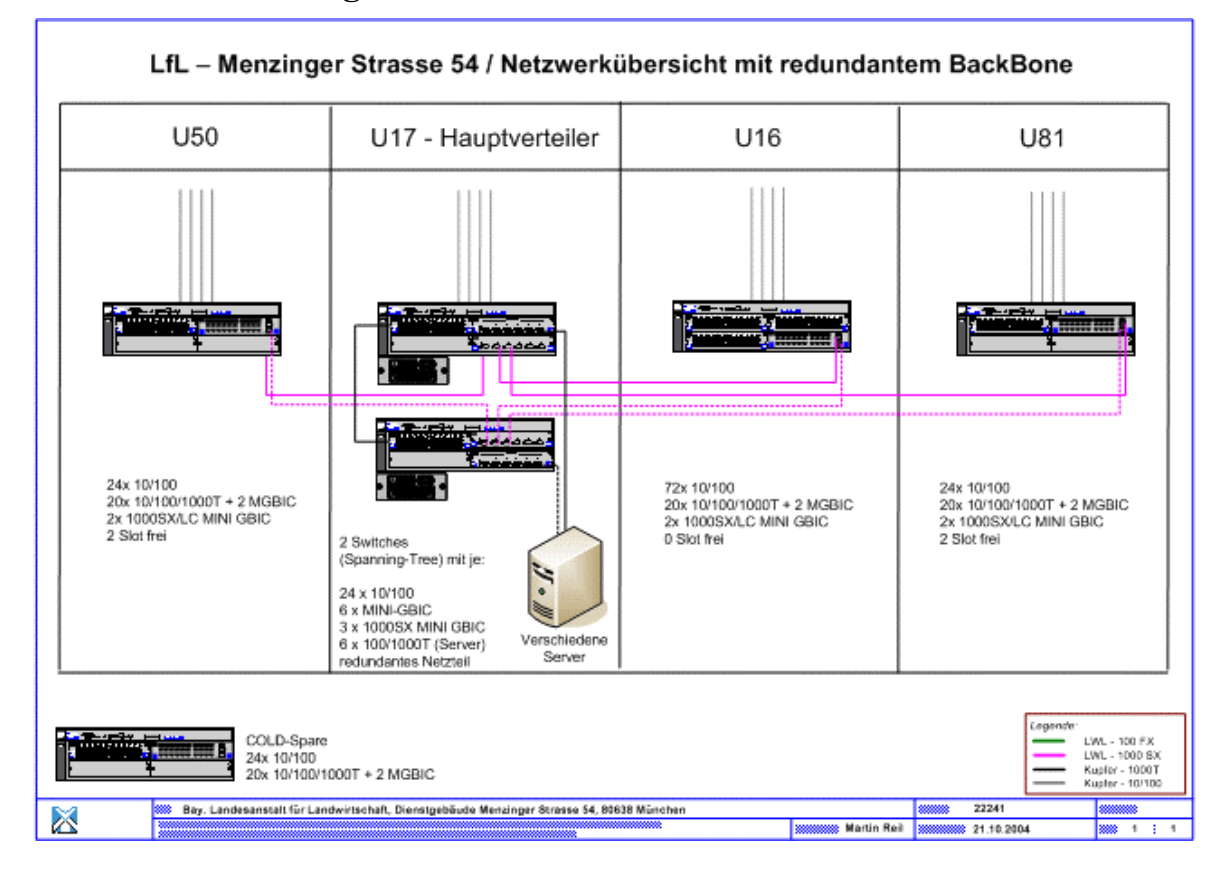

### **4.14 Verkabelungsmaßnahmen**

### **4.14.1 Ausgangssituation**

Nach Abschluss der Neuverkabelung des Dienstgebäudes in der Menzinger Straße, besteht an mehreren anderen Standorten der LfL der Bedarf an einer Erneuerung der Kabel-Infrastruktur.

In erster Linie ist hier Grub zu nennen, dessen Neuverkabelung bereits vor Gründung der LfL konzipiert wurde. Aber auch die Standorte Schwarzenau (bislang TokenRing) und Baumannshof (bislang noch nicht LAN-verkabelt) benötigen eine neue, leistungsstarke Infrastruktur, damit das neue Programm zur Leistungsprüfung und Zuchtwertschätzung im Schweinebereich (LZS) ab 2006 laufen kann.

### **4.14.2 Methode**

Die ursprüngliche Planung sah einen Haushaltsmittelbedarf von insgesamt 950.000,- DM vor. In den Jahren 2002 bis 2004 konnten aber nur relativ geringe Mittel aus dem Bereich "Gebäudeunterhalt" bereitgestellt werden. Eine neuerliche Planung Ende 2004 ergab einen restlichen Mittelbedarf von 250.000,- €, von denen 2005 insgesamt 165.000,- € dem Staatlichen Hochbauamt Rosenheim zugewiesen wurden.

In Schwarzenau existierte zwar ein TokenRing-Netz, das aber wegen überschrittener Längenrestriktionen zunehmend instabil lief. Für die neue webbasierte Leistungsprüfung und Zuchtwertschätzung, die 2006 in Betrieb gehen soll, ist aber eine einwandfrei funktionierende Anbindung erforderlich.

### **4.14.3 Ergebnisse**

Bis Ende 2005 waren in Grub zwei weitere große Gebäude ("UI-Bau" und "C-Bau") neu verkabelt. Allerdings konnten wegen Problemen in der zeitlichen Reihenfolge nicht alle beabsichtigten Maßnahmen umgesetzt werden, so dass letztlich ein Drittel der zugewiesenen Mittel nicht verbraucht wurde.

Das neue Ethernet in Schwarzenau erlaubt seit Oktober 2005 eine Datengeschwindigkeit von 1 Gbit/s zwischen den drei Gebäuden und zum zentralen Server bzw. 100 Mbit/s innerhalb der Gebäude. Damit ist Schwarzenau für die neue Leistungsprüfung und Zuchtwertschätzung (LZS) gerüstet, einziger Wermutstropfen bleibt die Behördennetz-Anbindung von 128 Kbit/s, die noch dringend einer Erhöhung bedarf.

Am Standort Baumannshof war es wegen LZS erforderlich, dass neben den bereits mit Internet angebundenen Büroarbeitsplätzen (T-Online) ein entfernter Stallrechner mit mindestens 512 Kbit-Anbindung ins Behördennetz gehen muss. Deshalb wurde entschieden, den Standort mit seinen drei Gebäuden zu verkabeln und mit einem DSL-Behördennetz-Zugang zu versehen. Der DSL-Anschluß der Deutschen Telekom kann anschließend entfallen. Dies wurde noch 2005 beauftragt und soll bis Anfang April 2006 realisiert sein.

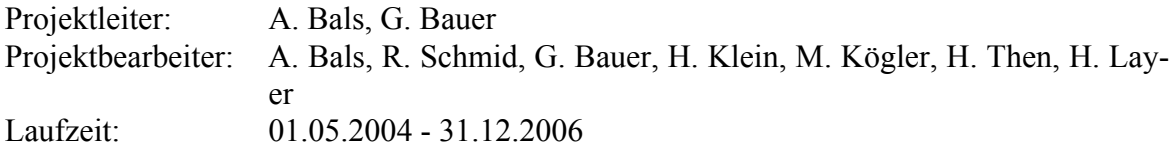

# <span id="page-27-0"></span>**5 Ehrungen und ausgezeichnete Personen**

Jürgen Walla, 40jähriges Dienstjubiläum

# **6 Veröffentlichung und Fachinformationen**

# **6.1 Tagungen, Vorträge, Vorlesungen, Führungen und Ausstellungen**

### **6.1.1 Vorträge**

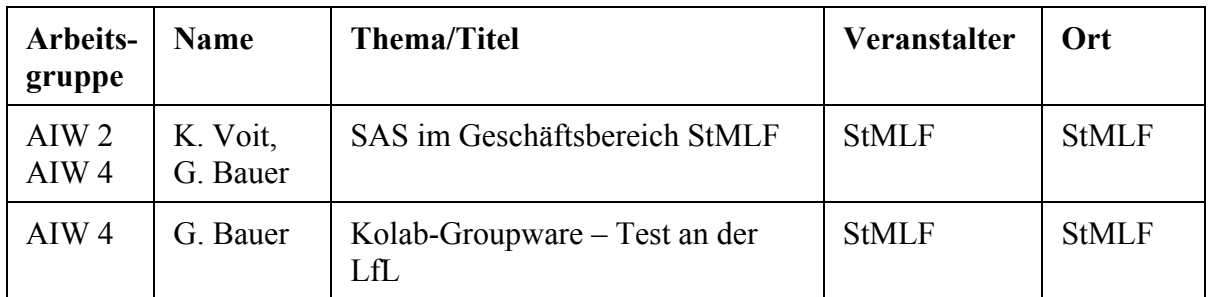

### **6.1.2 Führungen**

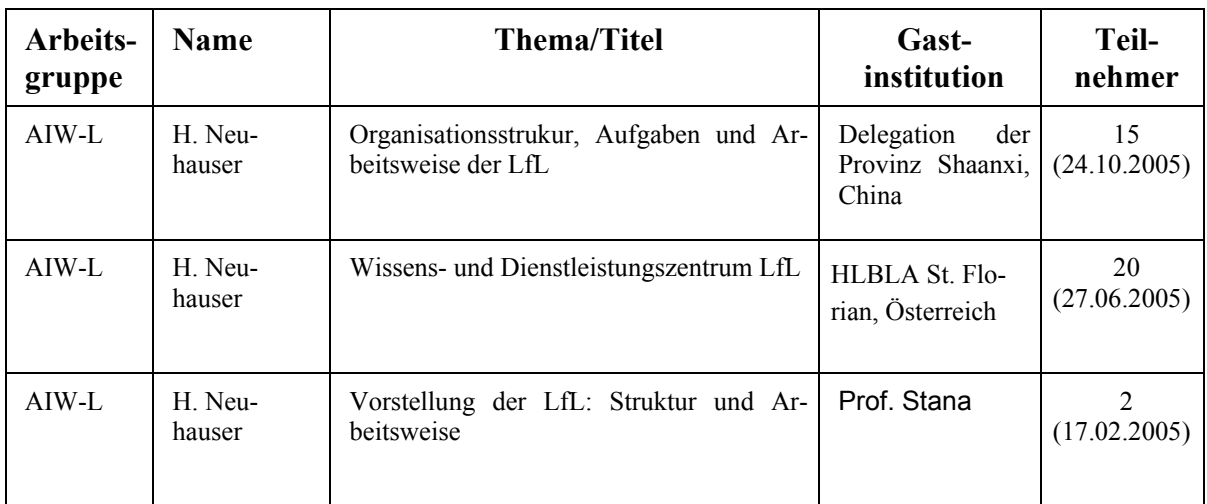

### **6.1.3 Ausstellungen**

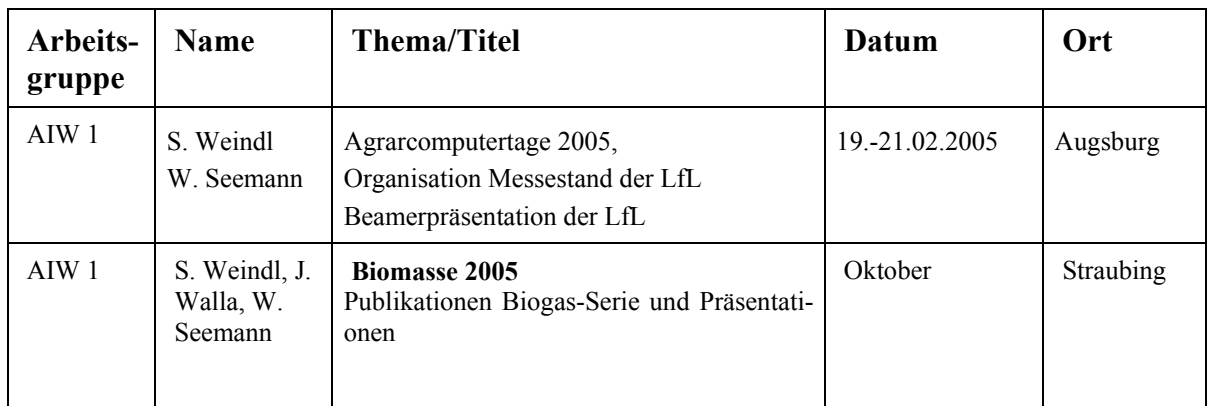

<span id="page-28-0"></span>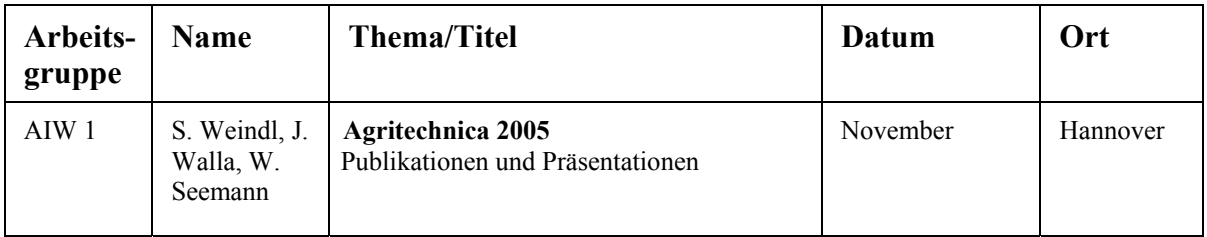

### **6.2 Aus- und Fortbildung**

Die Abteilung ist zuständig für die Koordination der Ausbildung der Referendarinnen und Referendare und der Landwirtschaftlichen Inspektorenanwärterinnen und-anwärter an der LfL. Im Juni 2005 bzw. März 2005 haben diese einen dreiwöchigen Ausbildungsabschnitt an der LfL absolviert.

Die Anwärter haben sich zunächst - alle Fachrichtungen gemeinsam - mit ökonomischen Problemstellungen auseinander gesetzt. Danach haben sie, je nach Fachrichtung, ihre Kenntnisse mit aktuellen Forschungsthemen und Beratungsempfehlungen ergänzt. Die Referendare erhielten zunächst einem Einblick in alle Organisationseinheiten der LfL und deren Kernaufgaben. In einer fachbezogenen Projektarbeit haben Sie sich in Teamarbeit intensiv mit einer aktuellen Problemstellung auseinandergesetzt und ihre Ergebnisse in einem Vortrag präsentiert.

Im Rahmen der Ausbildung zum Agrartechnischen Assistenten (ATA) absolvieren die Auszubildenden ein 1-jähriges Fachpraktikum in Laboratorien anerkannter Ausbildungsbetriebe, an der LfL in den Fachgebieten Pflanzenbau und Biotechnologie-Agrar. Die Abteilung übernimmt die Koordination dieses gelenkten Praktikums und die Zusammenarbeit mit der Staatlichen Ausbildungsstätte für agrartechnische Assistentinnen und Assistenten in Landsberg. Frau S. Weindl ist Vorsitzende des Prüfungsausschusses für die Fachrichtung Agrarwirtschaft.

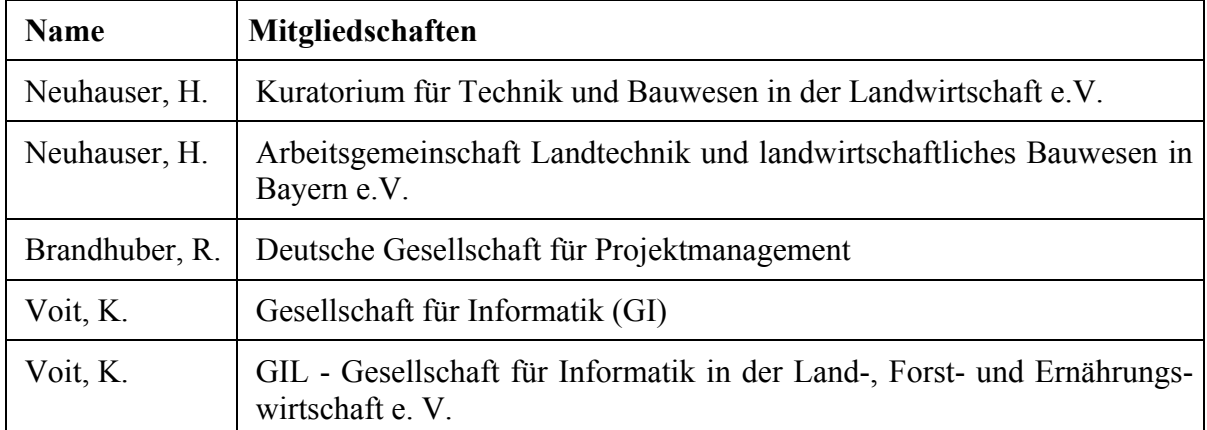

### **6.3 Mitgliedschaften**